# **AOS-CX 10.09 OSPFv2 Enhancements**

### Steve Bartlett

Technical Marketing Engineer CX Switching

[steve.bartlett@hpe.com](mailto:steve.bartlett@hpe.com)

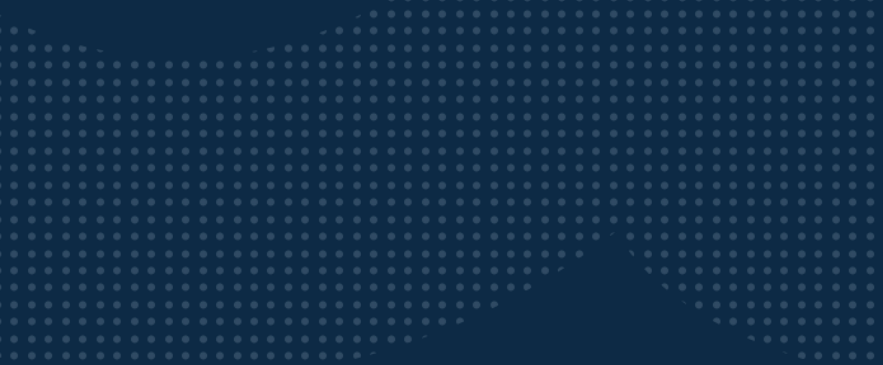

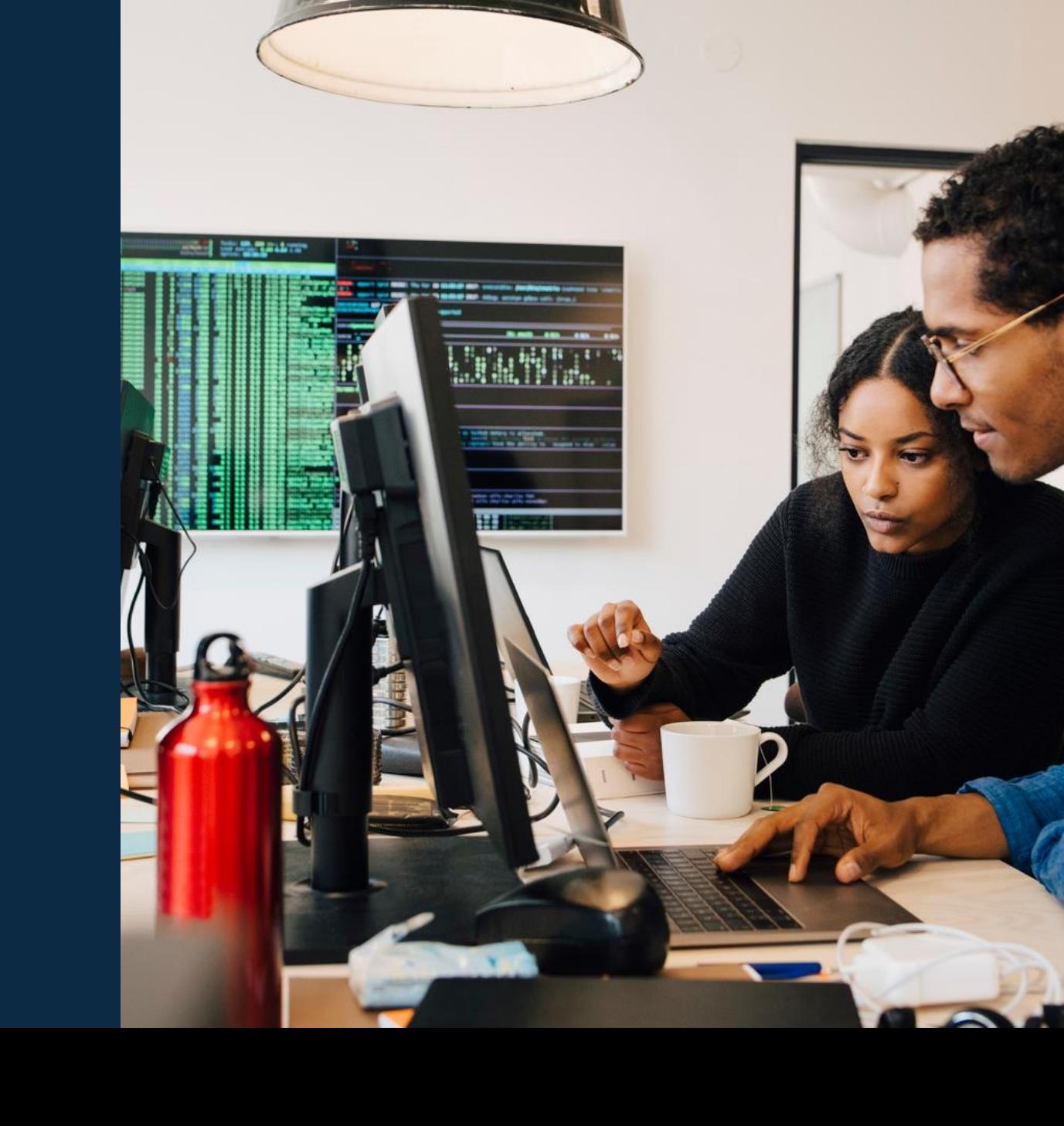

**Note:** Detailed instructions on how to replace sample pictures like the one shown here can be

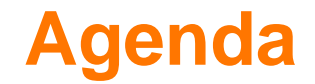

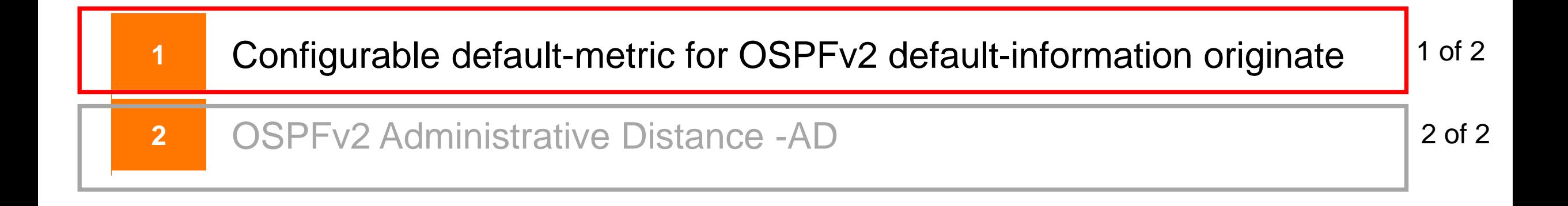

### **Configurable default-metric for OSPFv2 default-information originate**in na hara a bha a bha a bha na h-a na h-a na h-a na h-a na h-a bha a bha a bha na h-a bha a bh a dia kalendarana dia kalendarana dia mpikambana kalendarana dia kalendarana dia kalendara dia mpikambana dia

# **Overview - default-metric for OSPF 'default- information originate'**

The default-information originate command configures ospf to advertise the default route (0.0.0.0/0) to its neighbors. There are two configurable options:-

Footer content

This option will advertise the default route (0.0.0.0/0) if present in the routing table via static route

SwitchA# conf t SwitchA(config)# router ospf 1 SwitchA(config-ospf-1)# **default-information originate**

### **default-information originate default-information originate always**

This option will advertise the default route (0.0.0.0) regardless if the route is present in the routing table

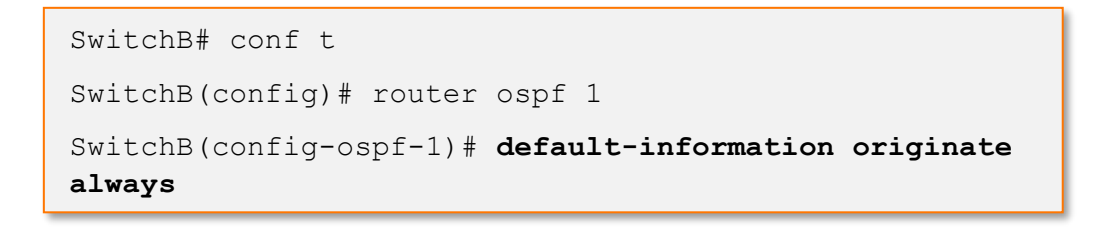

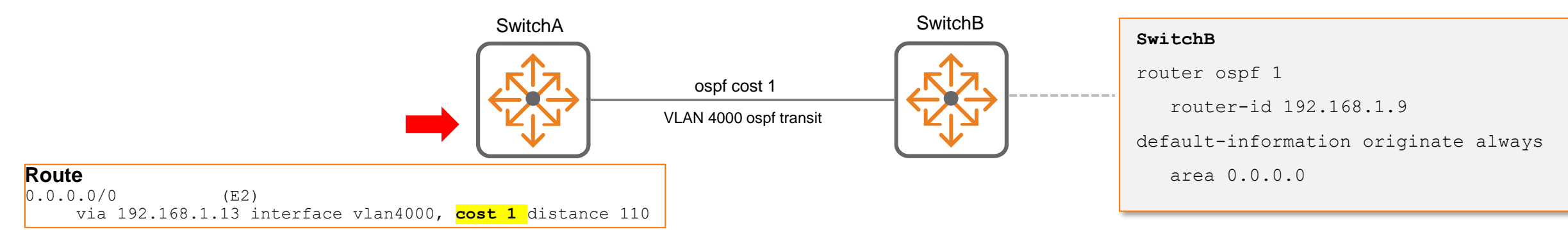

# **10.09 default-metric for OSPF 'default- information originate'**

Metric can be applied when using the 'default-information originate' ospf command

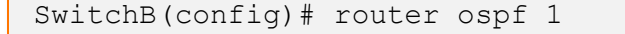

SwitchB(config-ospf-1)# **default-information originate**

always Always advertises the default route

**metric** Configure metric of default route

SwitchB(config)# router ospf 1

```
SwitchB(config-ospf-1)# default-information originate always
```
**metric** Configure metric of default route

Example: 'default—information-originate always'

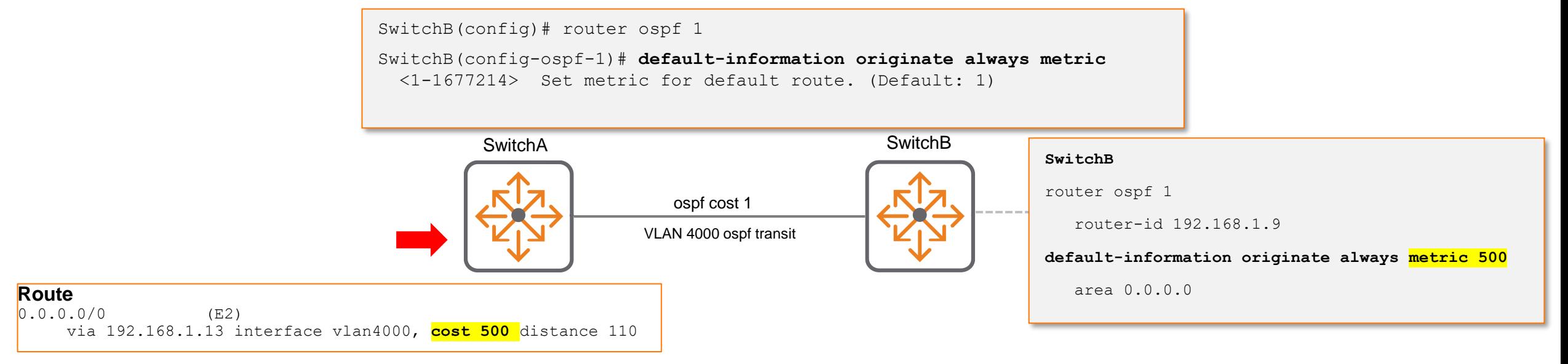

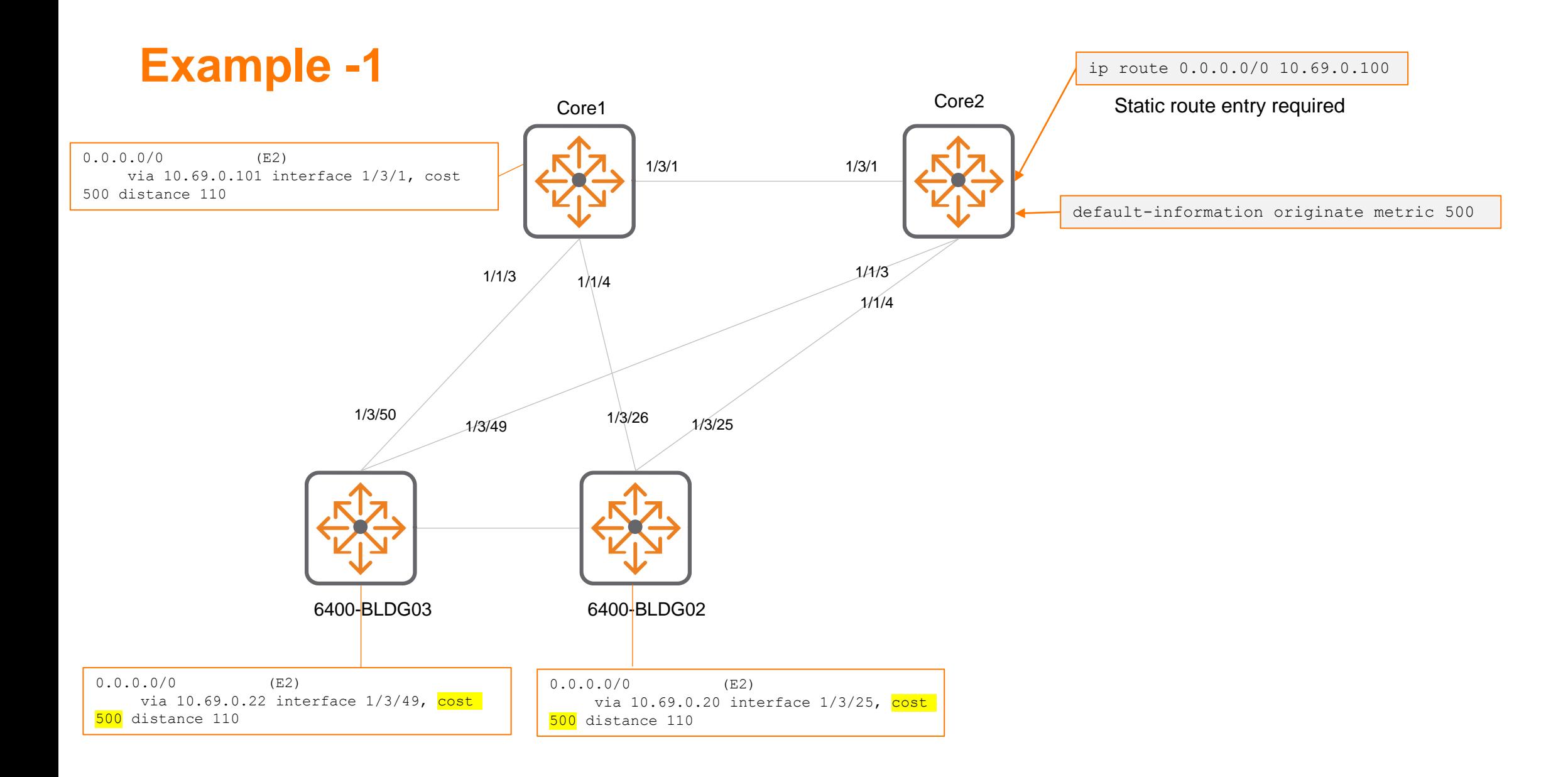

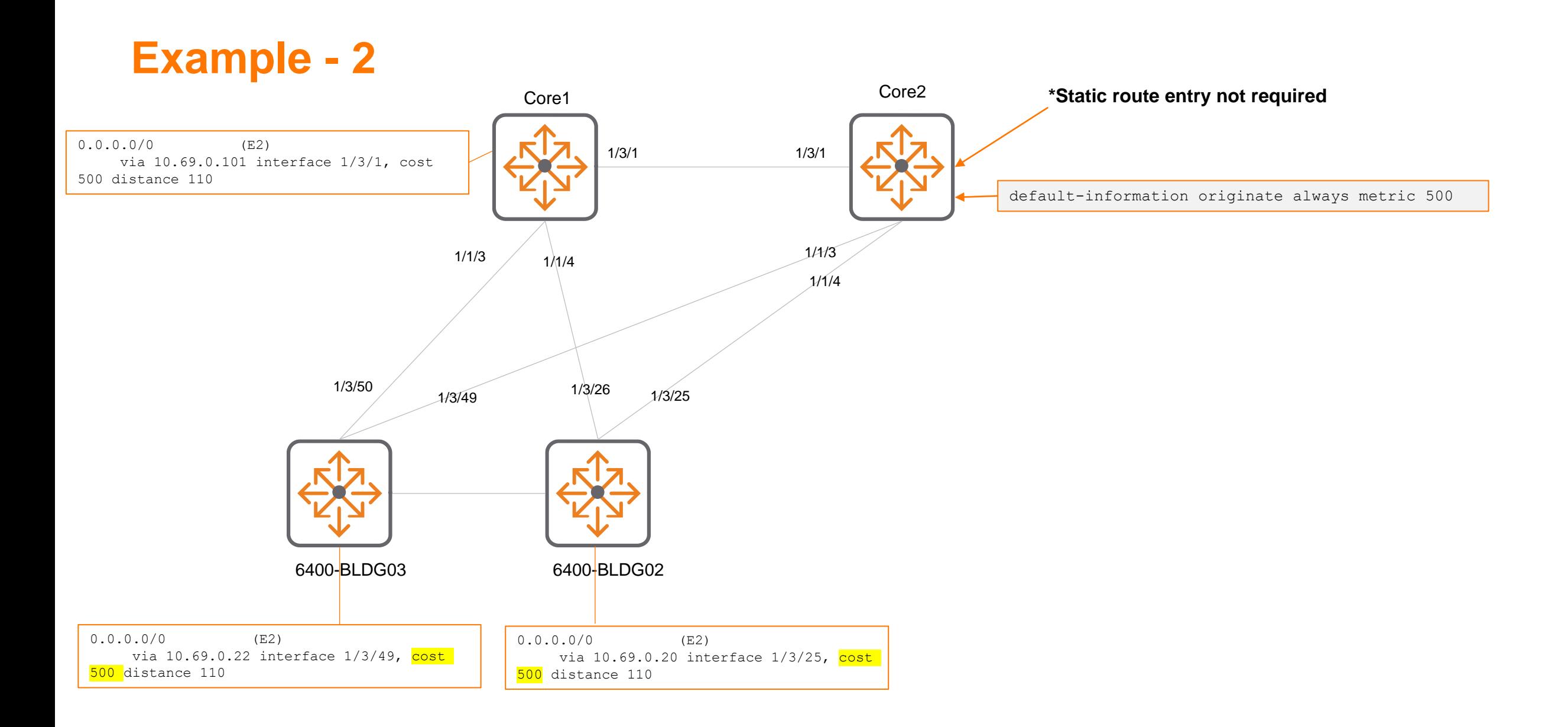

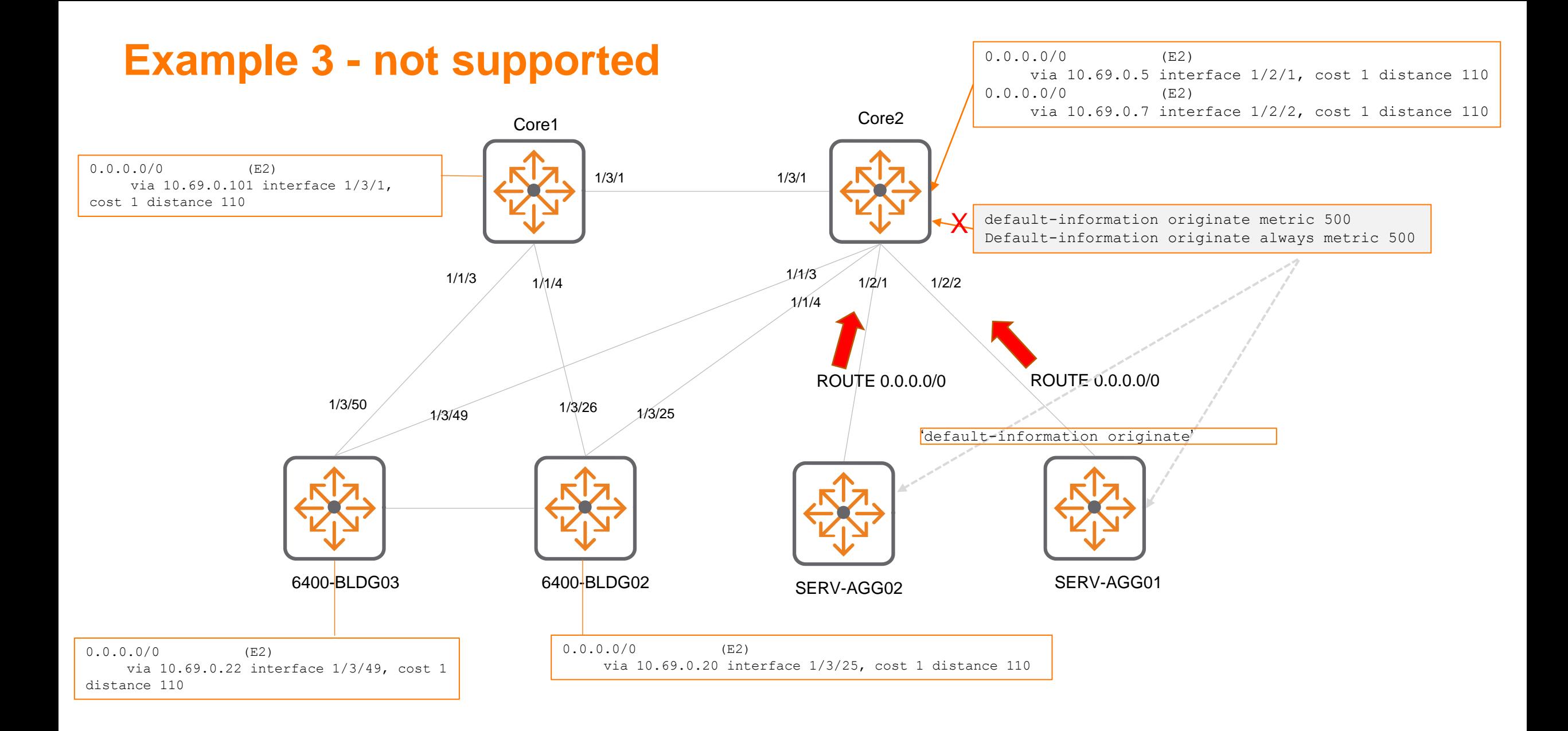

## **Useful commands - 1**

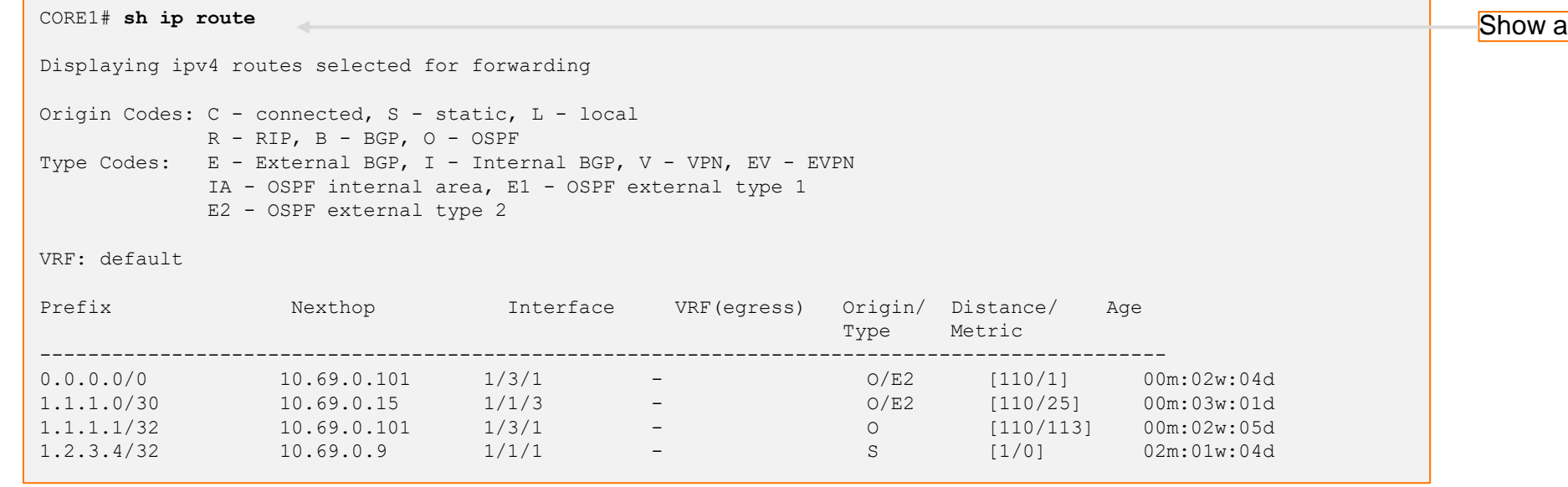

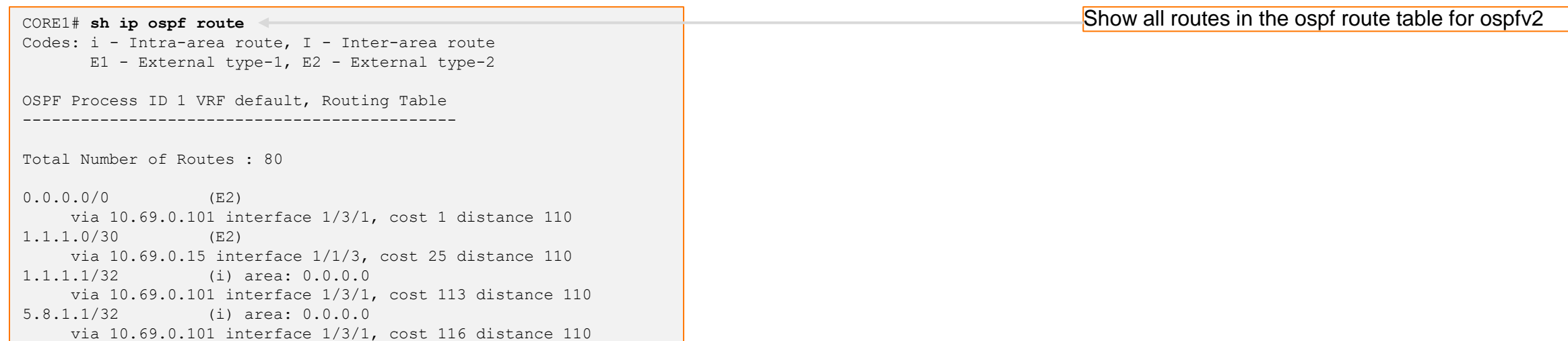

all routes in the routing table

## **Useful commands - 2**

CORE1# **sh ip rib**

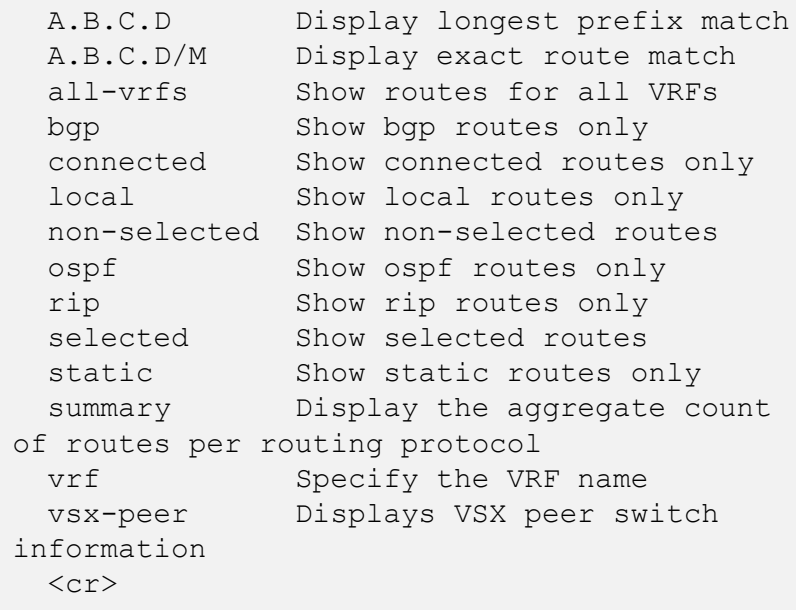

CORE1# **sh bgp ipv4 unicast**  $\sim$ Status codes: s suppressed, d damped, h history, \* valid,  $>$  best, = multipath, i internal, e external S Stale, R Removed, a additional-paths Origin codes: i - IGP, e - EGP, ? - incomplete VRF : default Local Router-ID 10.69.253.3 Network Nexthop Metric LocPrf Weight Path  $\star$  192.168.100.2/32 0.0.0.0 0 100  $0$  i  $\frac{1}{\sqrt{100}}$ Total number of entries 1

show ip rib options The RIB is a database where routes are stored by a routing protocol – allowing the routing protocol to select a 'best' path to a given destination.

Display BGP learned routes (all) or sh bgp ipv4 unicast A.B.C.D/M

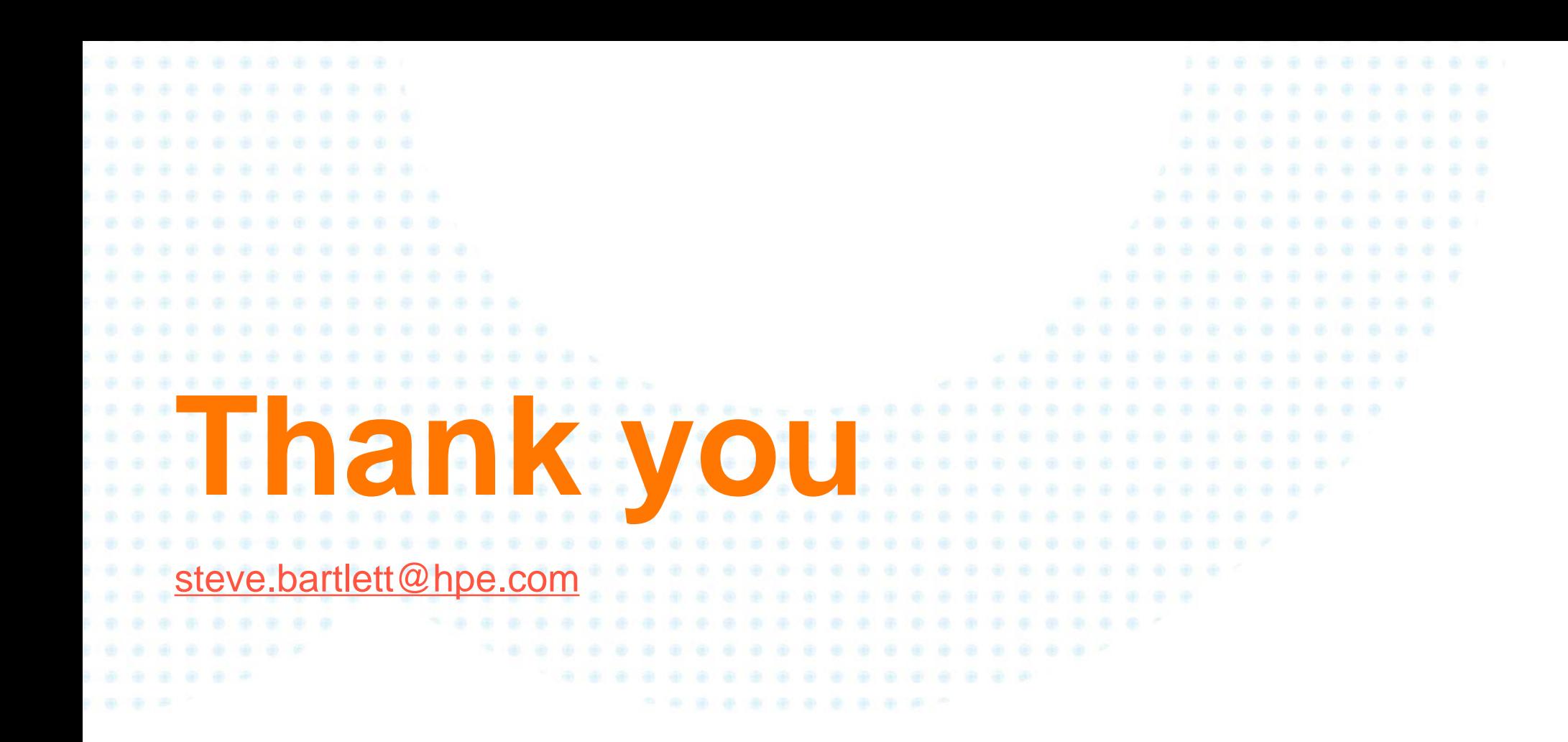

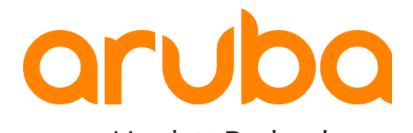

a Hewlett Packard Enterprise company